## **DESENVOLVIMENTO DE UM MÓDULO PARA CÁLCULO DE BALANÇOS HÍDRICOS PARA OUTORGA DE USO DA ÁGUA PARA IRRIGAÇÃO**

Anderson Soares Pereira<sup>[1](#page-0-0)</sup>, Edgard Henrique dos Santos<sup>[2](#page-0-1)</sup>, Silv<u>i</u>o Roberto Medeiros Evangelista<sup>[3](#page-0-2)</sup>, Eduardo Delgado Assad<sup>[4](#page-0-3)</sup>, Luciana Alvim Santos Romani<sup>[5](#page-0-4)</sup>, Adriano Franzoni Otavian<sup>[6](#page-0-5)</sup>

**ABSTRACT** - In this work a module was developed to aid the National Agency of Waters (ANA) in the works of analyses of permits for use of water to irrigation. This module uses rainfall values and reference<br>evapotranspiration of the Agritempo System evapotranspiration of the Agritempo System (www.agritempo.gov.br) and with informations supplied by the user generates a spreadsheet of data in the Excel format. The spreadsheet contains equations for calculations of water balances and monthly and annual needs of irrigation for the permits for use of water.

## **INTRODUÇÃO**

Análises técnicas de pedidos de Outorga de Direito de Uso de Recursos Hídricos são atualmente umas das principais demandas da Agência Nacional de Águas (ANA). Elas se referem ao ato administrativo mediante o qual o Poder Público outorgante (União, Estados ou Distrito Federal) faculta ao outorgado o uso de recurso hídrico, por prazo determinado, nos termos e nas condições expressas no respectivo ato (ANA, 2003). Devido ao volume de análises e ao direcionamento dos esforços da Agência para esta atividade, muitos dos procedimentos ainda exigem um trabalho exaustivo para sua resolução.

Este artigo apresenta um módulo desenvolvido no sistema Agritempo (Evangelista et al., 2003), cujo objetivo é auxiliar a ANA na tomada de decisões de forma operacional por meio da web e reduzir o tempo para análise de outorga para irrigação.

#### **MATERIAL E MÉTODOS**

Para o desenvolvimento do módulo de outorga de água, utilizou-se a base de dados históricos de precipitação, do sistema Agritempo, que contém informações de chuvas de todo o Brasil. Além das séries históricas de chuvas foram utilizados dados de coeficientes de cultivo e evapotranspiração de referência.

A partir de uma tabela de determinação das necessidades de água para irrigação fornecida pela ANA foi realizada uma reengenharia para definir as fórmulas a serem utilizadas para o cálculo da nova planilha gerada automaticamente.

Esta planilha permite o cálculo das necessidades de água para até 3 culturas irrigadas. Para cada cultura, a Necessidade de água (Nc) em escala mensal é calculada por:

$$
Nc = (ETo \times Kc \times Ks) - PE \tag{1}
$$

em que ETo é a evapotranspiração de referência mensal (mm); Kc é o coeficiente de cultivo; Ks é o índice de cobertura foliar/molhamento (para culturas anuais, que cobrem toda a superfície do solo em pleno desenvolvimento vegetativo, o valor de Ks é 1) e PE é a precipitação efetiva (mm), considerada como 75% da precipitação média mensal.

A Necessidade máxima total líquida de água (NMTL), em mm, é a média ponderada entre os valores das Necessidades de água (Nc) das culturas com a porcentagem de área cultivada em relação a cada cultura:

$$
NMTL = \frac{(Nc1 * %AREA1) + (Nc2 * %AREA2) + (Nc3 * %AREA3)}{100} \tag{2}
$$

em que Nc1, Nc2 e Nc3 são as Necessidades de água (Nc) calculadas para cada uma das 3 culturas; %AREA1, %AREA2 e %AREA3 são as porcentagens de área cultivadas para cada uma das 3 culturas.

A necessidade máxima total bruta (NMTB), em mm, é a necessidade de água calculada considerandose a eficiência do sistema de irrigação (EF) em porcentagem (%):

$$
NMTB = \frac{(NMTL)^*100}{(EF\%)} \tag{3}
$$

O total mensal de água (TM), em m3, é o volume de água mensal a ser aplicado pelo sistema de irrigação em toda a área irrigada:

$$
TM = \frac{NMTB * AREA(ha) * 10000}{1000}
$$
 (4)

em que AREA(ha) é a área total irrigada em hectares; 10000 é o fator de conversão de hectares (ha) para  $m^2$  e 1000 é o fator de conversão de litros para metros cúbicos  $(m^3)$ .

O volume anual de água (VA) é o volume total de água a ser aplicado durante todos os meses do ano: *DEZ*

$$
VA = \sum_{i=JAN} TM \tag{5}
$$

A operação mensal (OM) é o número de horas mensais em que o sistema de irrigação deve operar para aplicar o total mensal de água (TM):

$$
OM = \frac{TM}{Qmb} \tag{6}
$$

em que Qmb é a vazão da(s) motobomba(s) do(s) sistema(s) de irrigação, em m<sup>3</sup>h-<sup>1</sup>, projetadas ou efetivamente instaladas.

O tempo diário de captação (TDC), em h.dia<sup>-1</sup>, é o tempo de operação diário do sistema de irrigação:

<span id="page-0-0"></span><sup>1</sup> Dr. em Irrigação e Drenagem, Pesquisador da Embrapa Meio Ambiente, CP 69, CEP 13820-000, Jaguariúna, SP. email: [anderson@cnpma.embrapa.br.](mailto:anderson@cnpma.embrapa.br)<br><sup>2</sup> B.Sc. em Ciência da Computação, Técnico de Nível Superior da Embrapa Informática Agropecuária.<br><sup>3</sup> Dr. em Engenharia Elétrica, Pesquisador da Embrapa Informática Agropecuária.

<span id="page-0-1"></span>

<span id="page-0-3"></span><span id="page-0-2"></span><sup>3</sup> Dr. em Engenharia Elétrica, Pesquisador da Embrapa Informática Agropecuária. <sup>4</sup> Dr. em Agroclimatologia e Sensoriamento Remoto, Pesquisador da Embrapa Informática Agropecuária.

<span id="page-0-4"></span><sup>5</sup> MSc. em Ciência da Computação pelo IC/Unicamp, pesquisadora da Embrapa Informática Agropecuária.

<span id="page-0-5"></span><sup>6</sup> B.Sc. Engenharia da Computação, Técnico Nível Superior I da Embrapa Informática Agropecuária.

$$
TDC = \frac{OM}{NDM} \tag{7}
$$

em que NDM é o número de dias por mês em que é a realizada a irrigação.

$$
Qn = \frac{NMTB * 10000}{19 * 3600 * (N \text{umero\_dias\_mês})}
$$
(8)

em que Número\_dias\_mês é o número de dias no mês. O valor de *Qn* é utilizado comparativamente

com o valor de *Qmb* durante a análise do processo de outorga

Na informatização do processo foram desenvolvidos dois módulos: um módulo de extração de dados do banco Oracle (Oracle, 2003) e um módulo para análise automática de outorga de recursos hídricos para irrigação, ambos utilizando tecnologia Java $\text{TM}$  (Java Sun, 2003).

### **RESULTADOS E DISCUSSÃO**

O acesso ao sistema de outorga é feito por meio de uma interface, com acesso por senha intermediado pela página inicial do Agritempo (Figura 1). A senha é controlada pela ANA. No módulo para análise automática de outorga de recursos hídricos para irrigação o usuário informa a localização, áreas plantadas, período do plantio, vazão das motobombas e eficiência de irrigação, que constituem dados-base para o cálculo e consultas ao banco de dados do Agritempo (Figura 2).

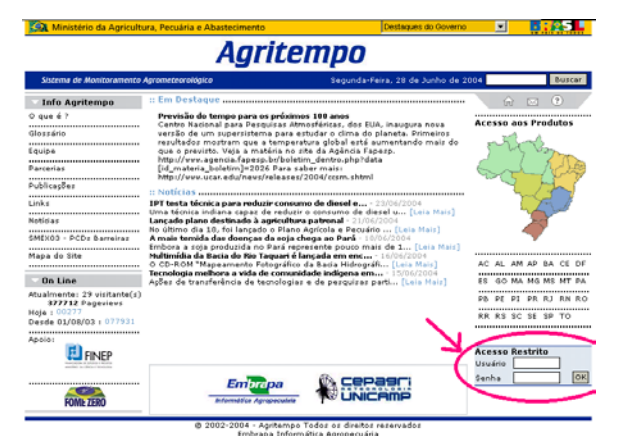

Figura 1. Acesso por senha na página inicial do Agritempo.

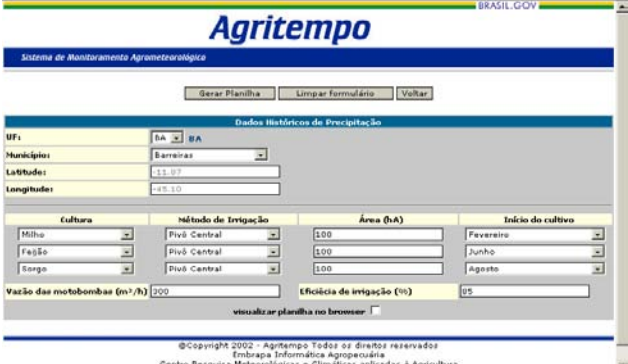

Figura 2. Página para entrada de dados do módulo de outorga.

As informações recuperadas e calculadas são enviadas para uma planilha de dados no formato Microsoft Excel (Microsoft, 2003) que contém fórmulas para cálculos de balanço hídrico, necessidade de irrigação mensal e anual para o processo de outorga, já descritas anteriormente. Esta planilha é o documento de análise utilizado pela Agência Nacional de Águas (ANA) e pode ser visualizada no próprio navegador ou armazenada em disco como um arquivo em formato Microsoft Excel.

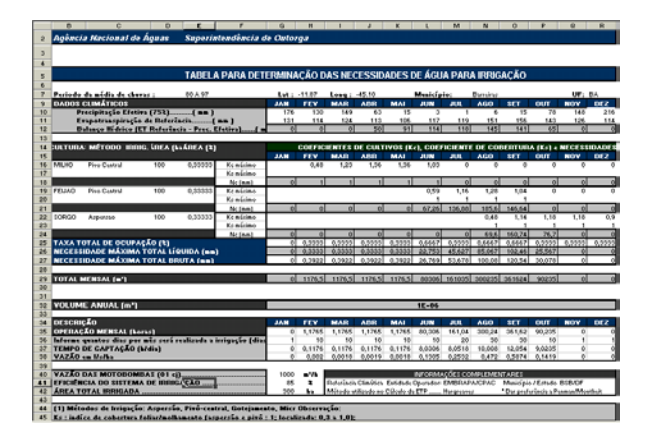

Figura 3. Planilha com dados recuperados da base do Agritempo.

Após o desenvolvimento do módulo, verificou-se que sua principal vantagem é agilizar e facilitar a análise de outorga de recursos hídricos pela Agência Nacional de Águas (ANA) sem alterar a forma de trabalho atual. Isso é conseguido por meio da geração de uma planilha Microsoft Excel já consagrada pelo uso e pela inserção de informações que demandariam uma longa pesquisa, de uma forma prática e rápida usando tecnologia web.

# **REFERÊNCIAS**

ANA. *Gestão das águas: outorga de direito de uso.* Disponível

em:<http://www.ana.gov.br/gestaoRecHidricos/Outo rga/ default2.asp>. Acesso em: 19 nov. 2003.

- Evangelista, S. R. M.; Ternes, S.; Santos, E. H. Dos; Assad, E. D.; Romani, L. A. S.; Franzoni, A. Agroclima – sistema de monitoramento agroclimatológico. In: CONGRESSO BRASILEIRO DE AGROMETEOROLOGIA, 13., 2003, Santa<br>Maria. Situação atual e perspectivas da perspectivas da agrometeorologia: Anais. Santa Maria: UNIFRA: SBA: UFSM, 2003. p. 603-604.
- JAVA<sup>™</sup> SUN. The Source for Java Technology. In: [http://java.sun.com/.](http://java.sun.com/) Consultado em fevereiro de 2003.<br>MICROSOFT
- CORPORATION. Assistência do Microsoft Office: Microsoft Office Excel 2003. Disponível em: <http://office.microsoft.com/assistance/topcategory. aspx? TopLevelCat=CH79001802&CTT=6&Origin= ES790020011046>. Acesso em: 24 nov. 2003.
- ORACLE. Oracle 9i Internet. Oracle Technology Network. In: http://technet.oracle.com/ Consultado em fevereiro de 2003.